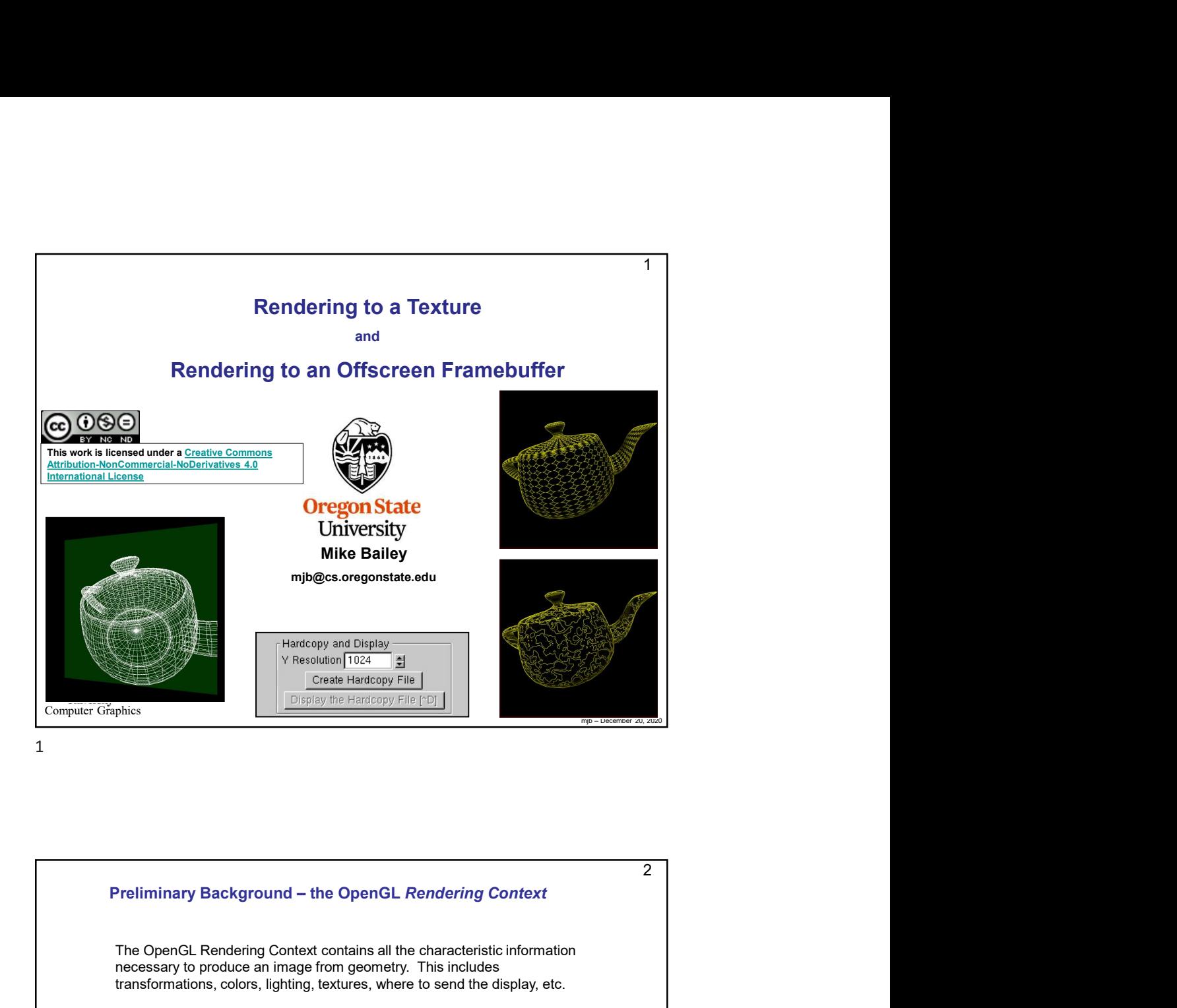

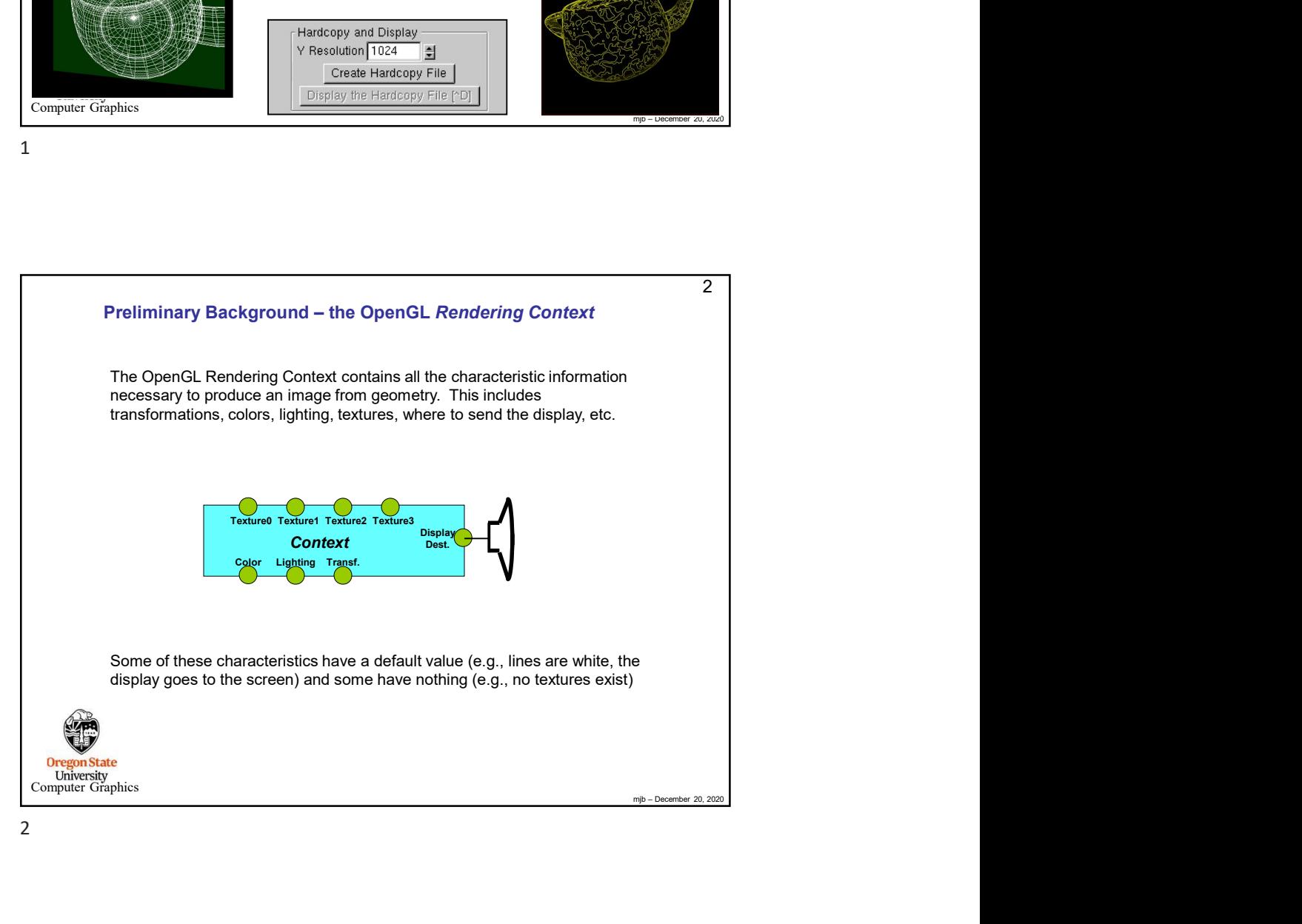

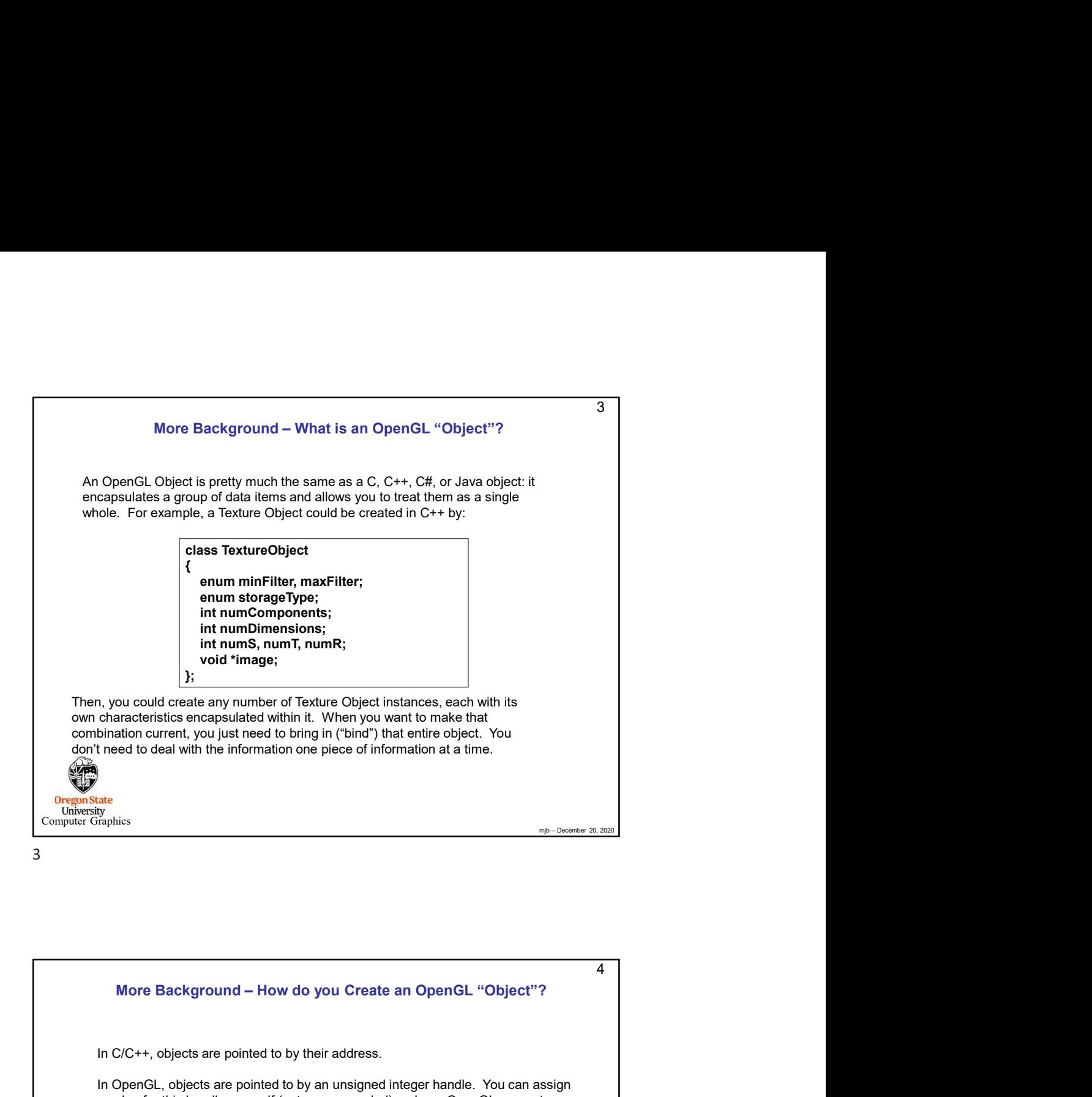

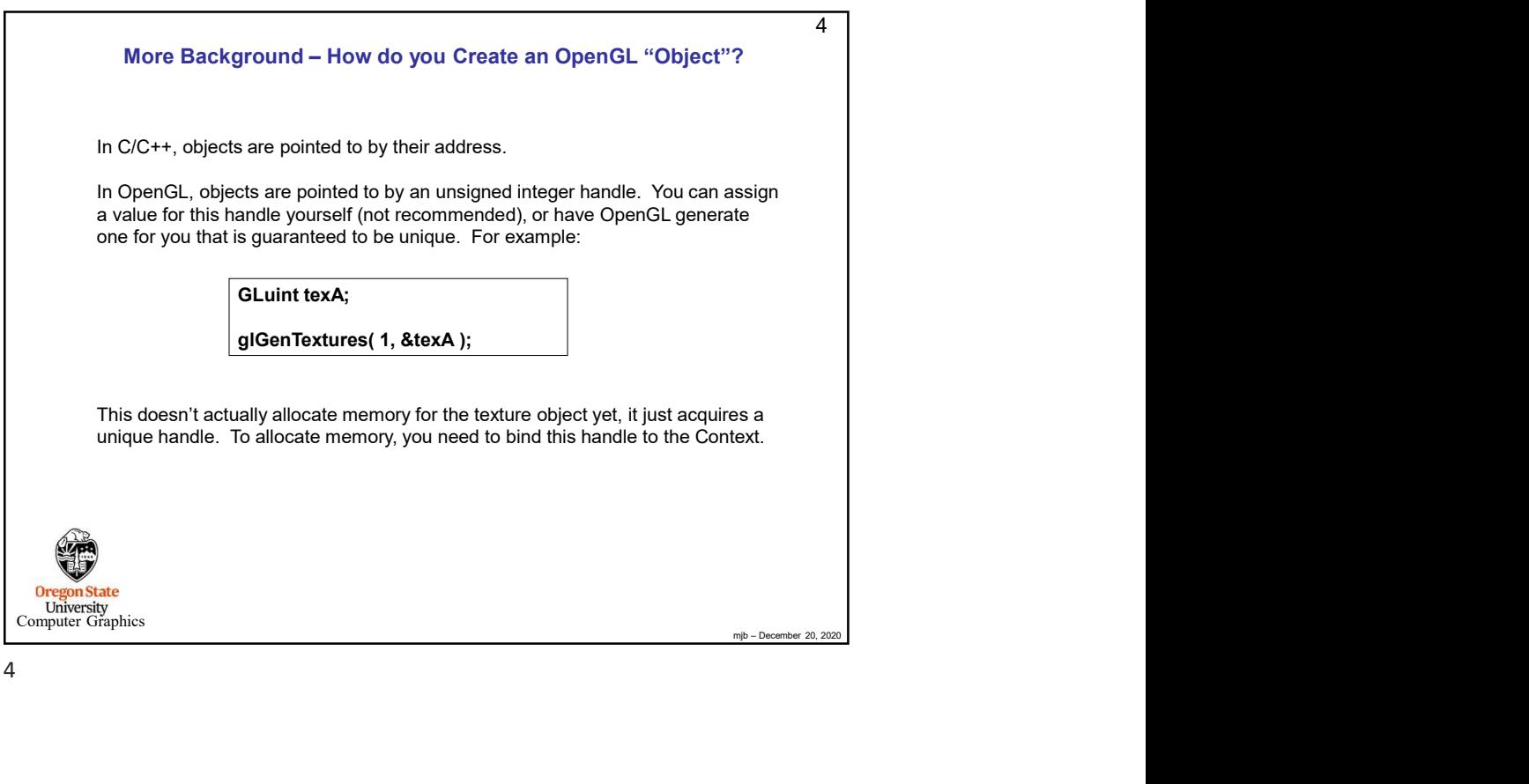

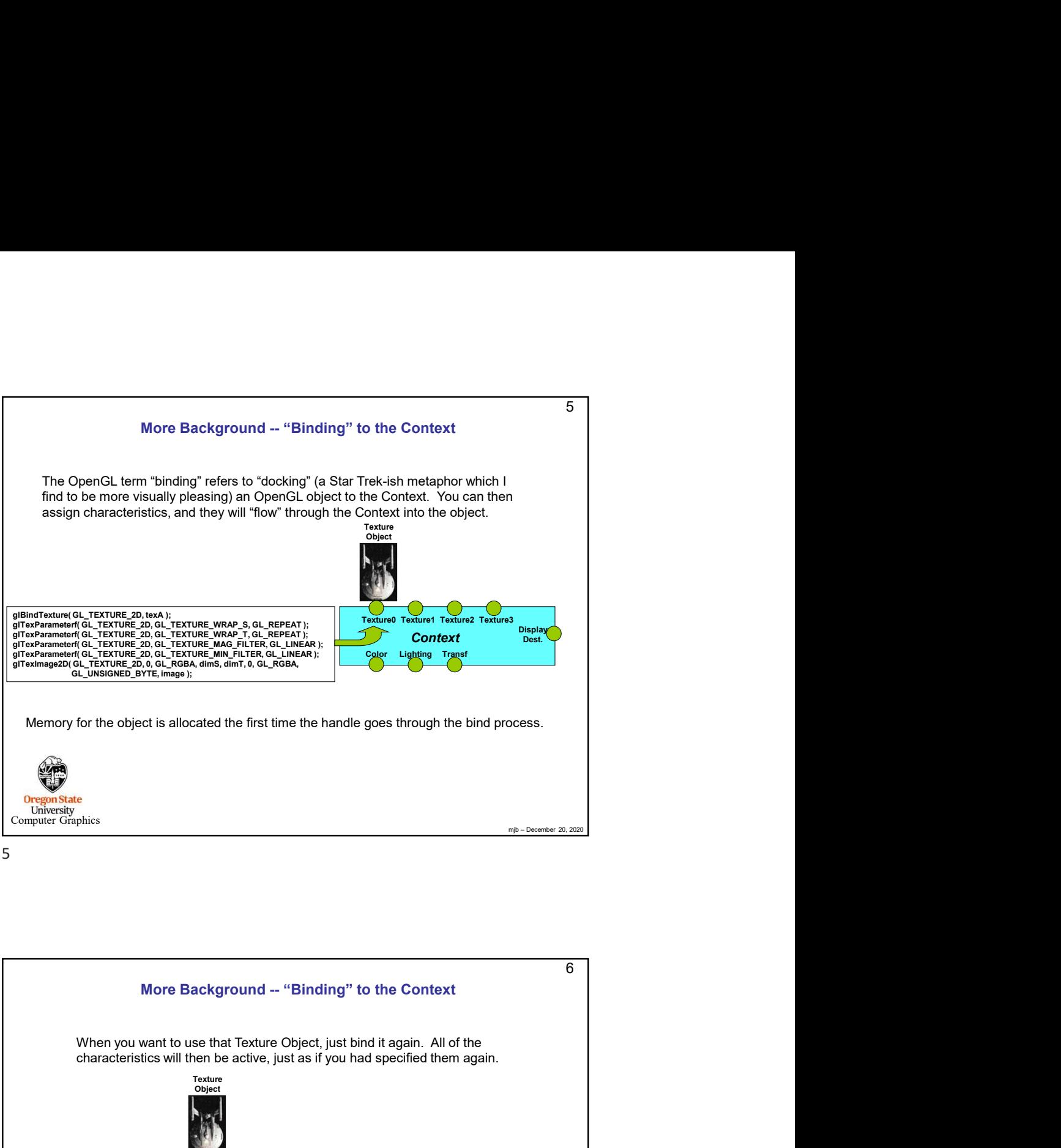

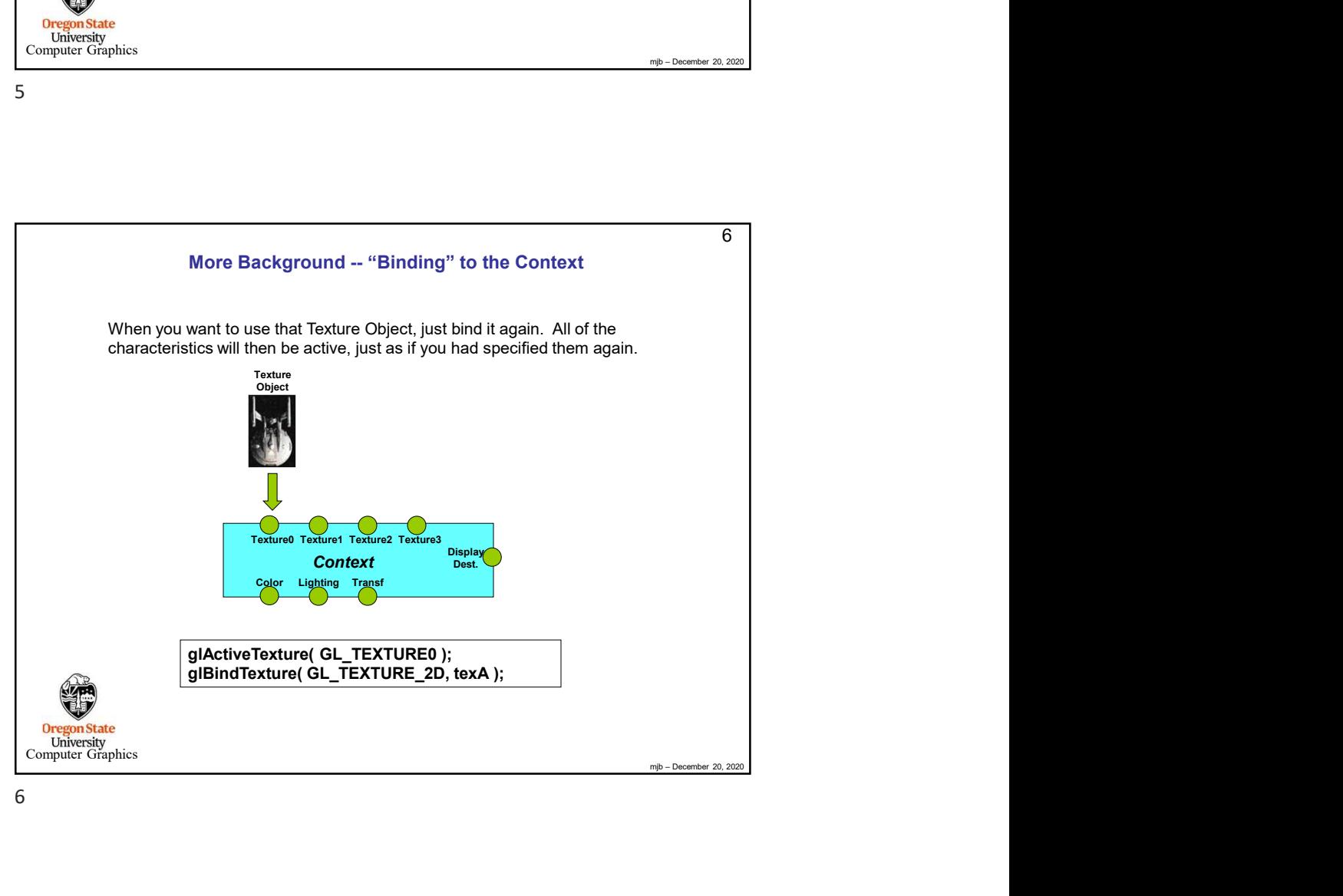

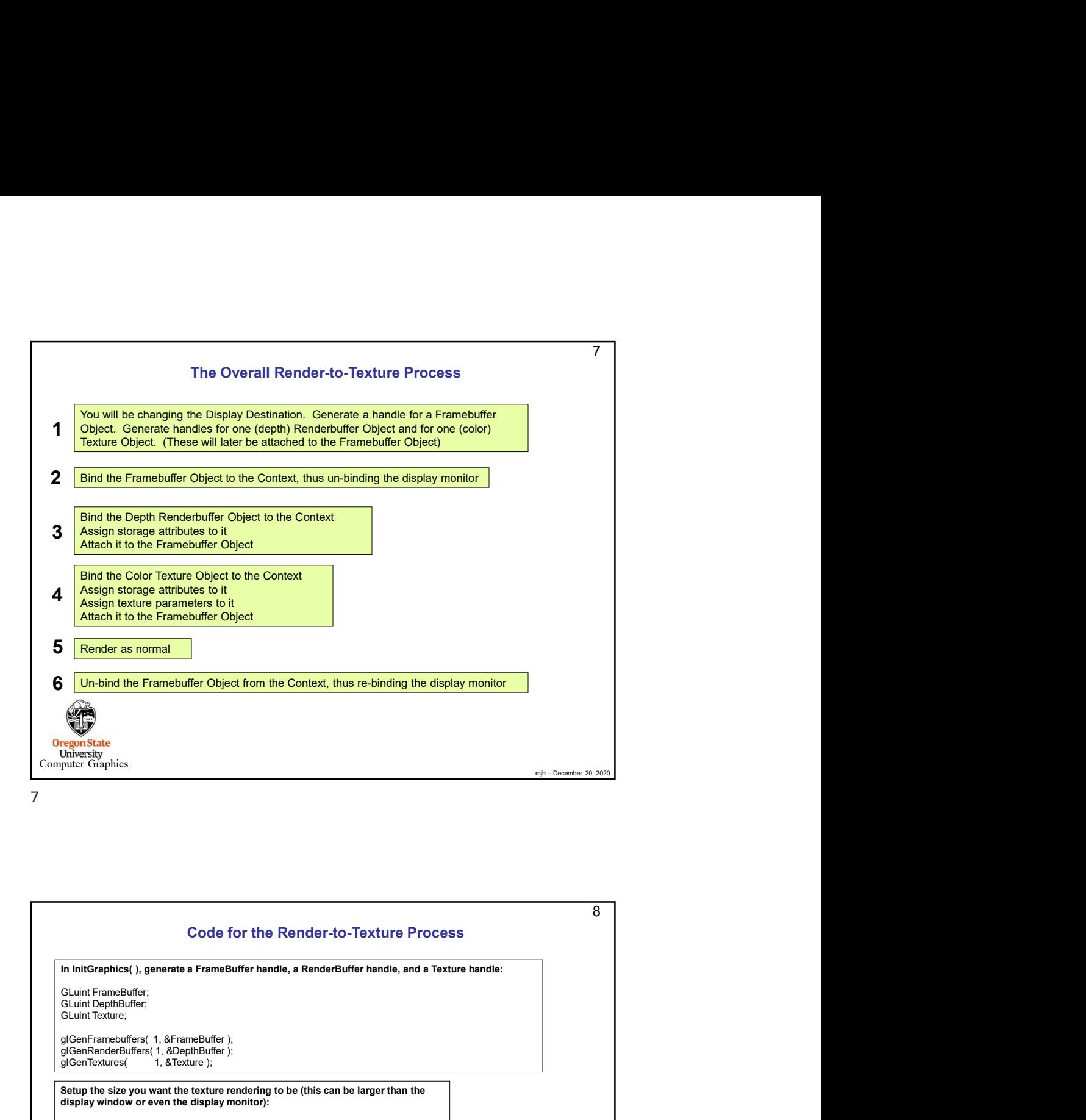

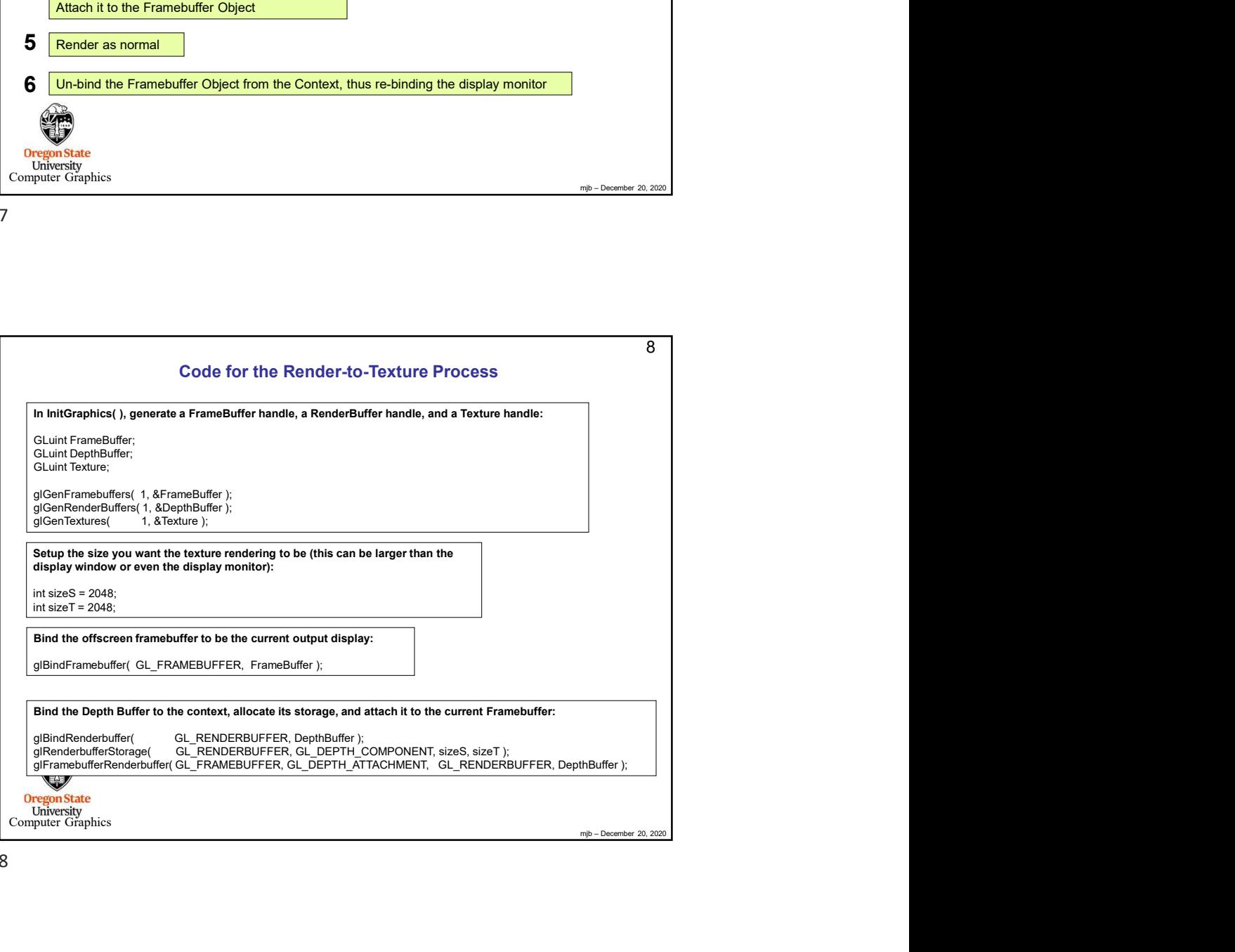

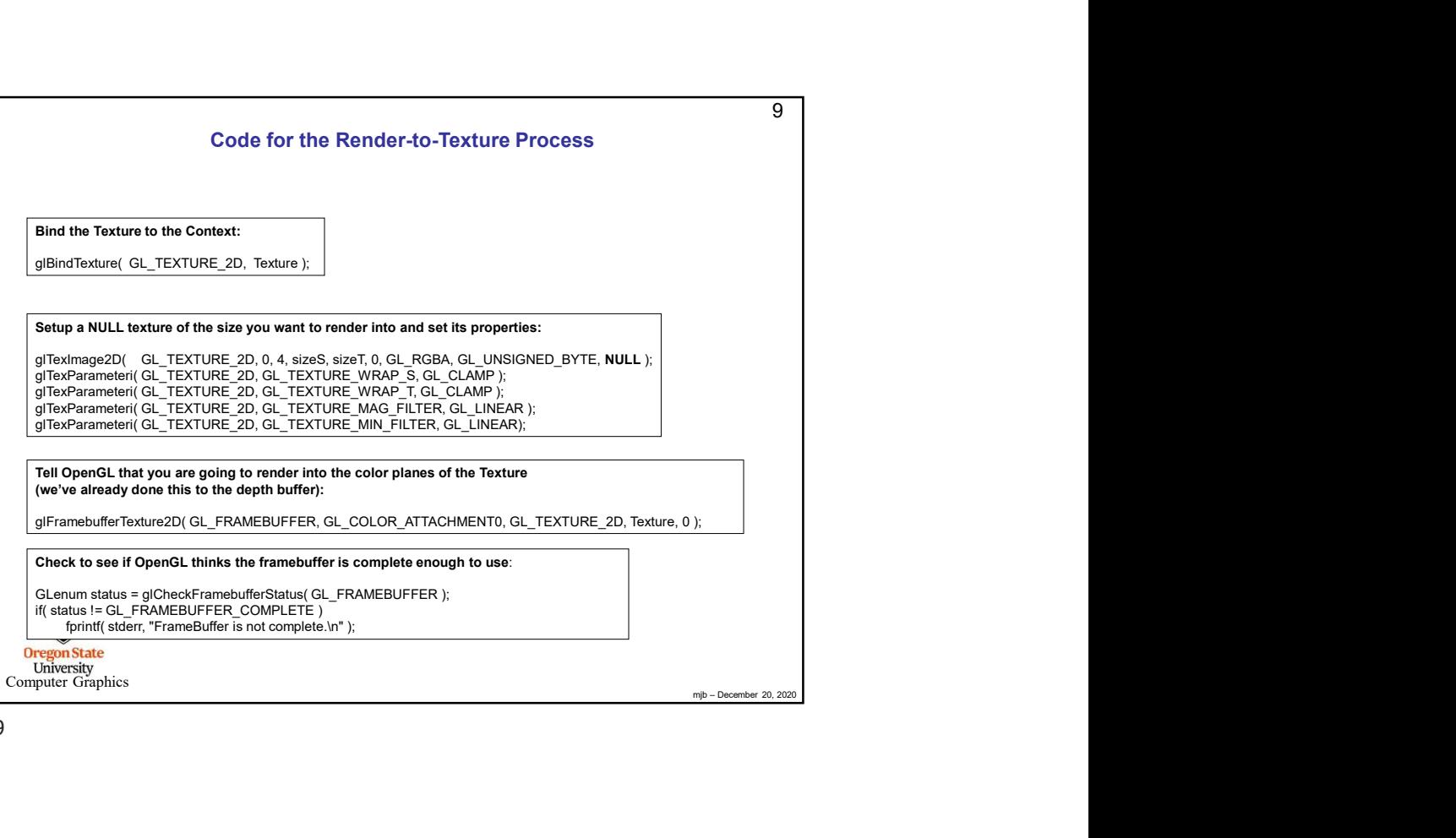

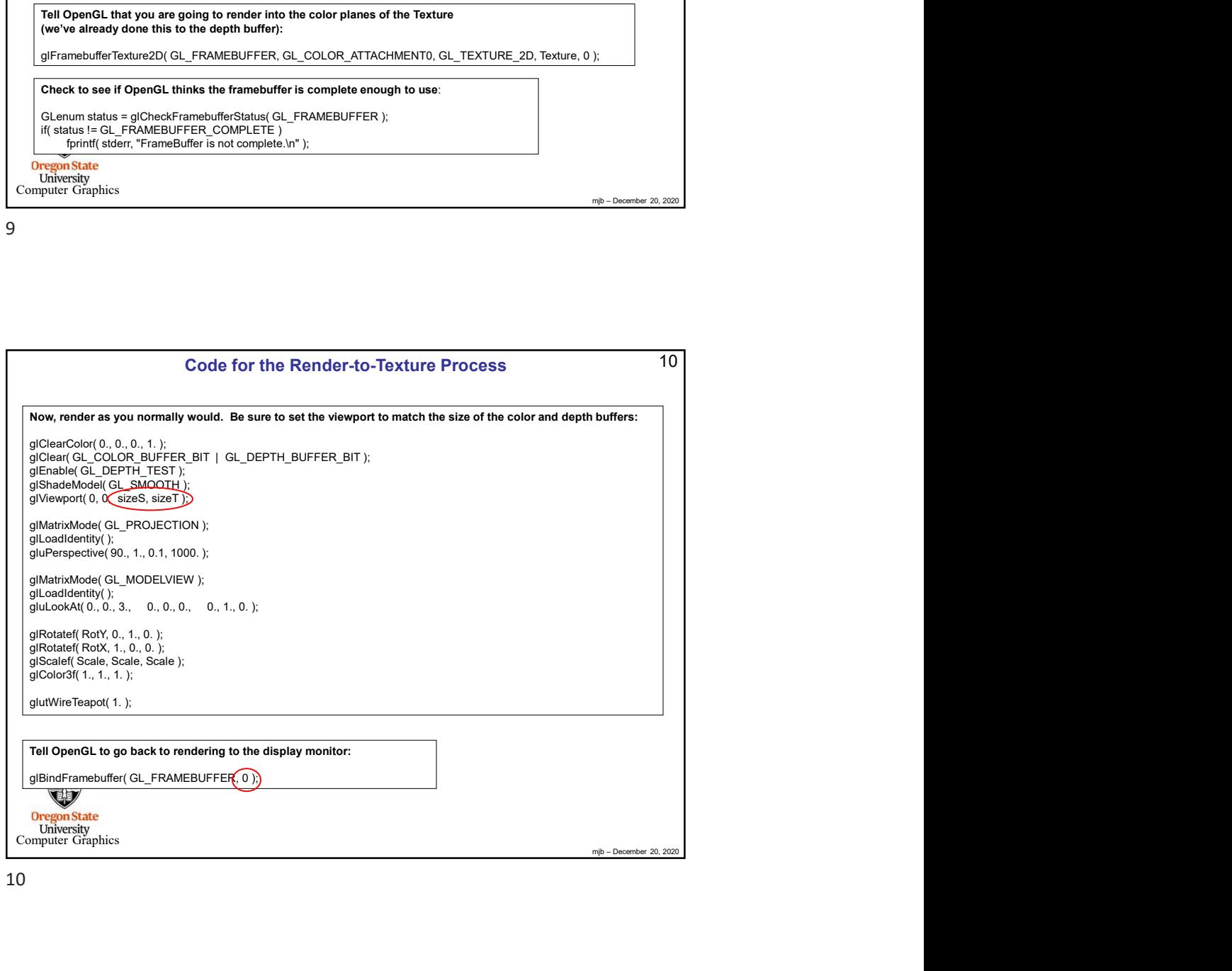

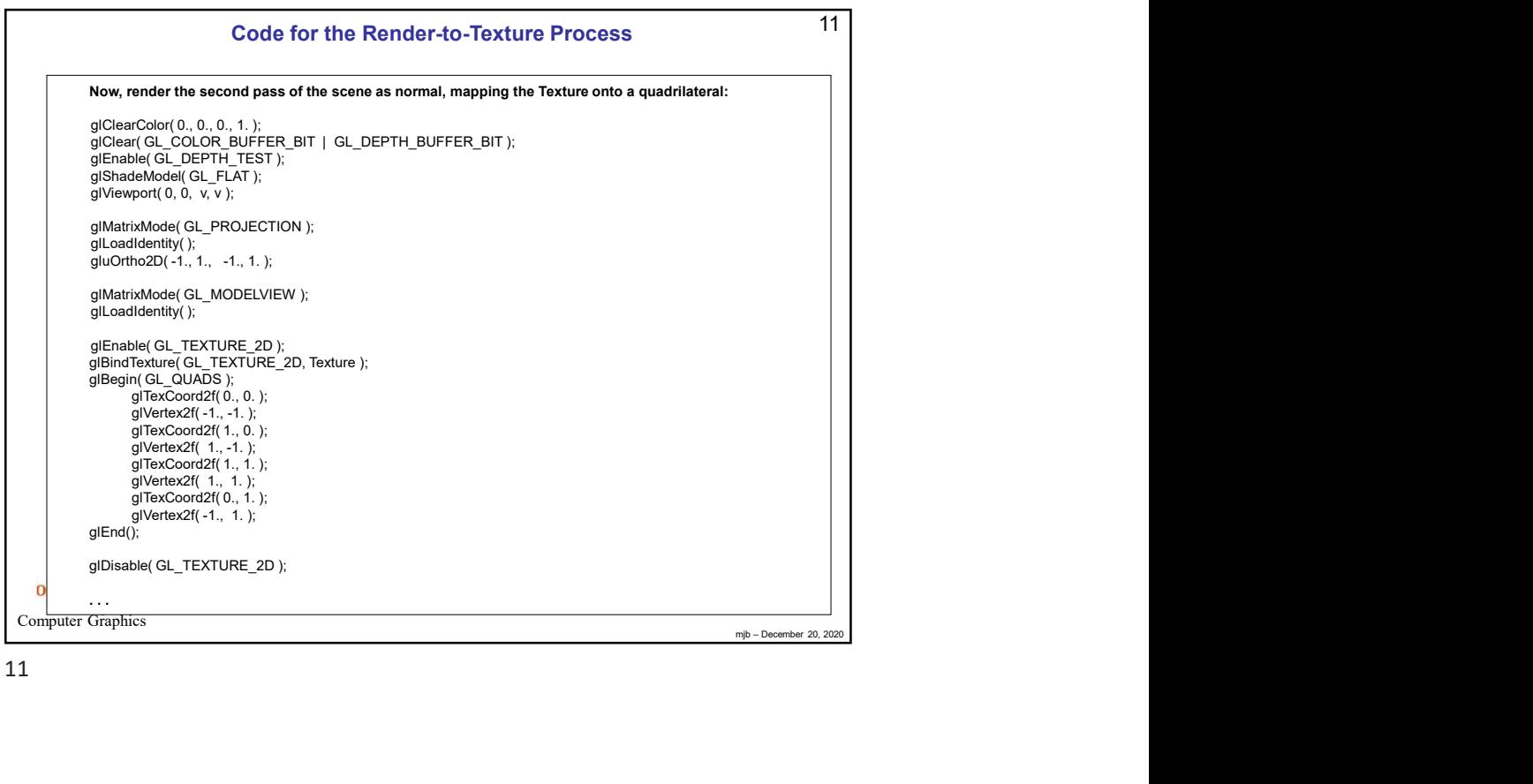

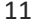

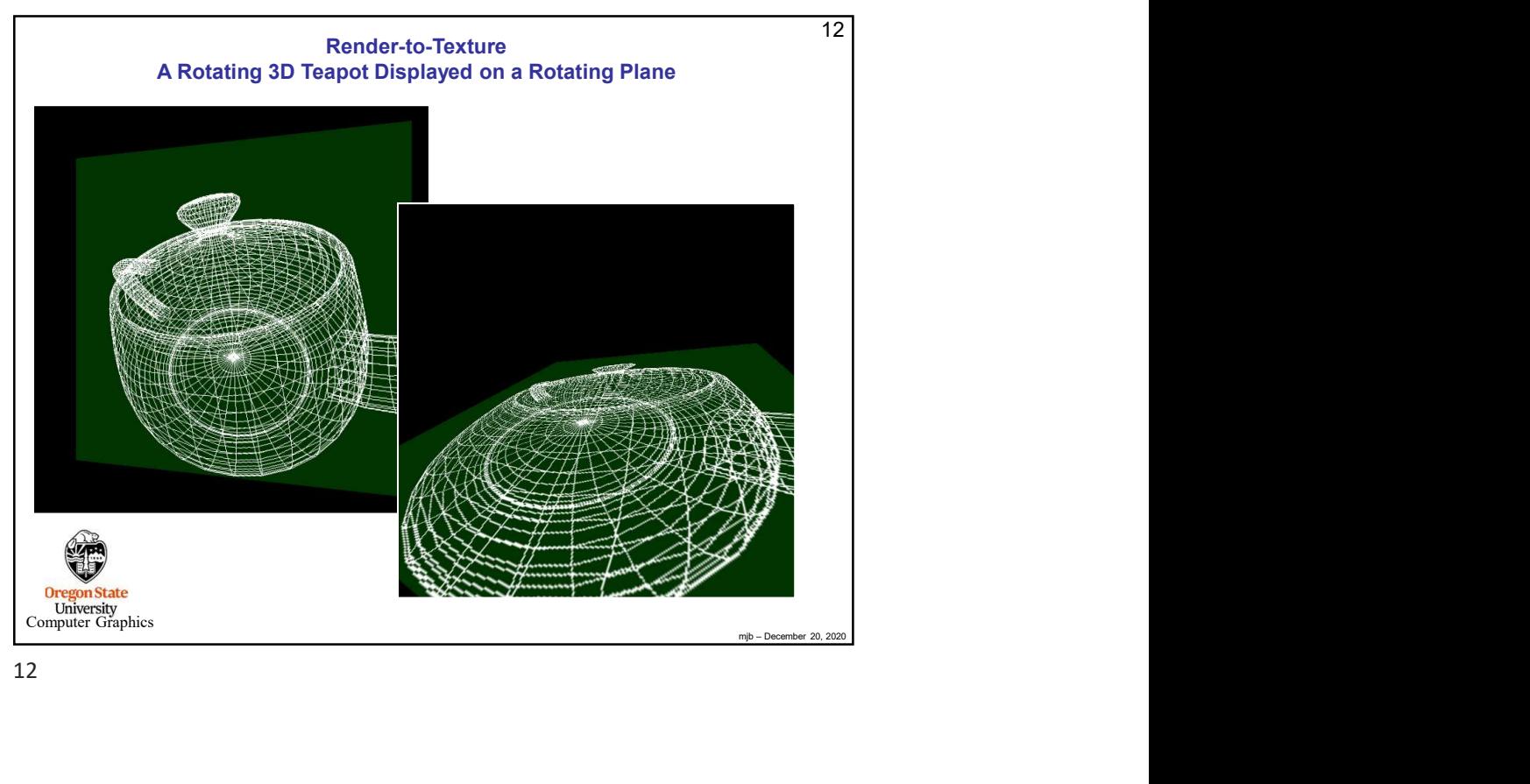

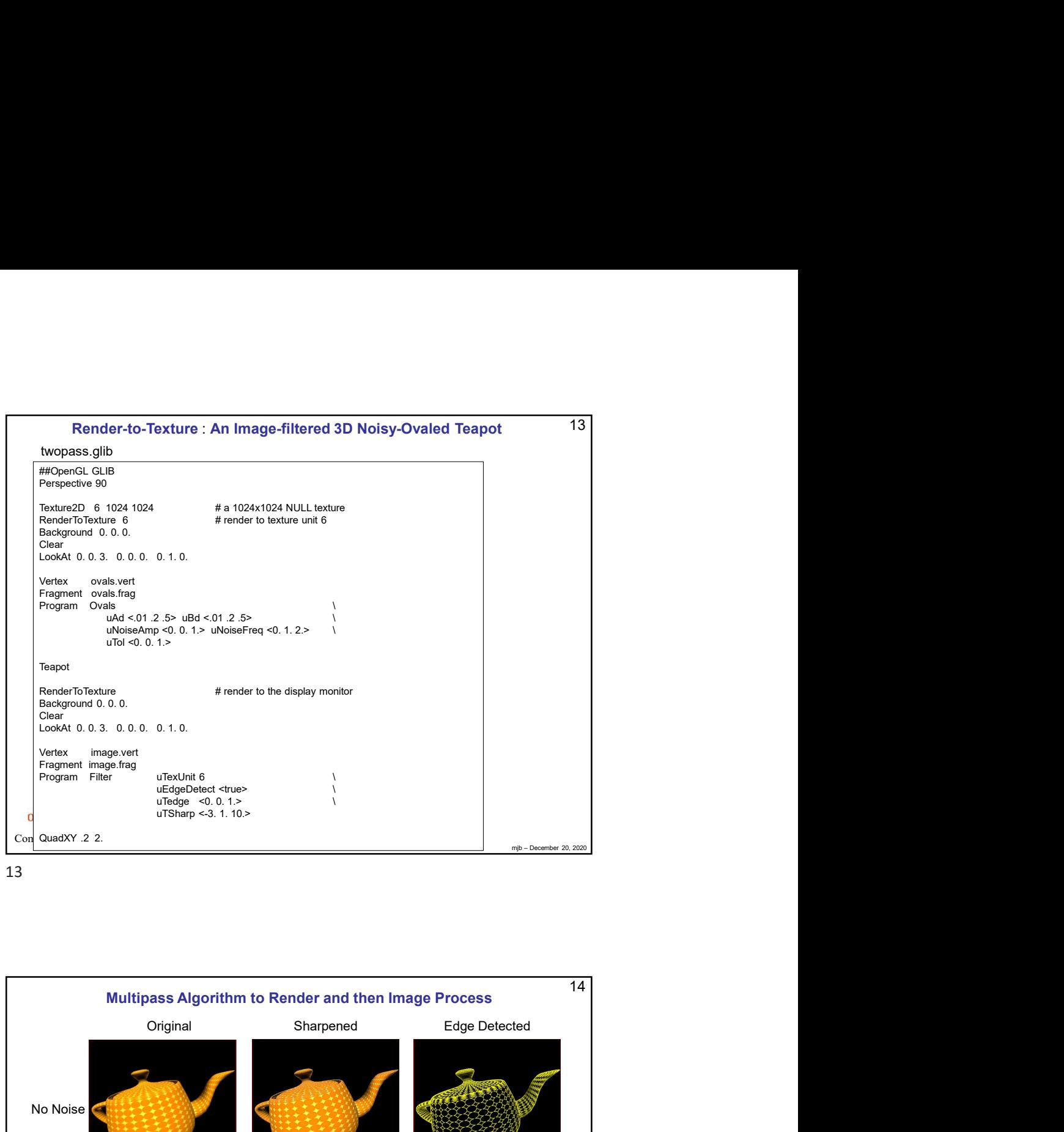

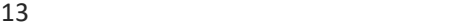

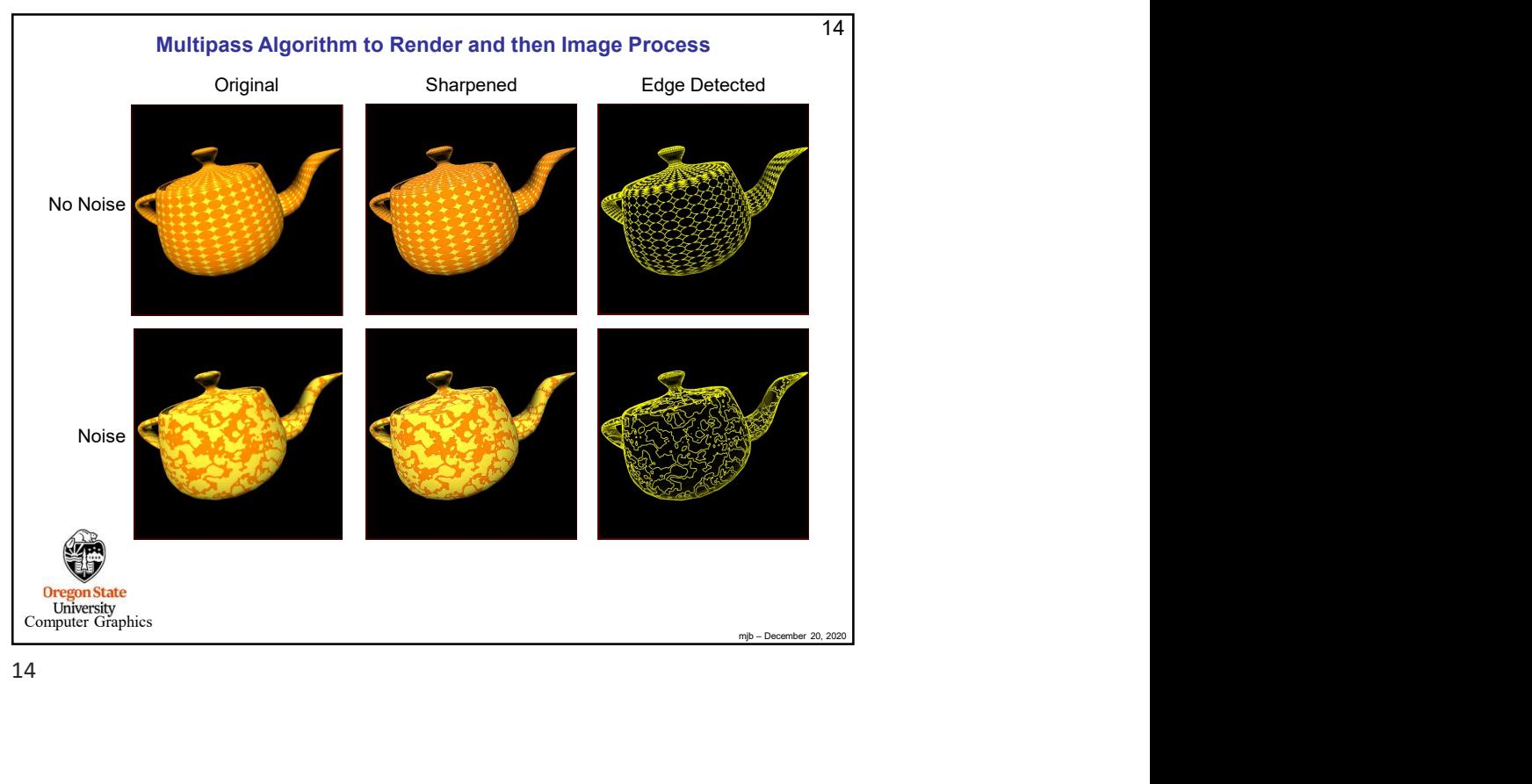

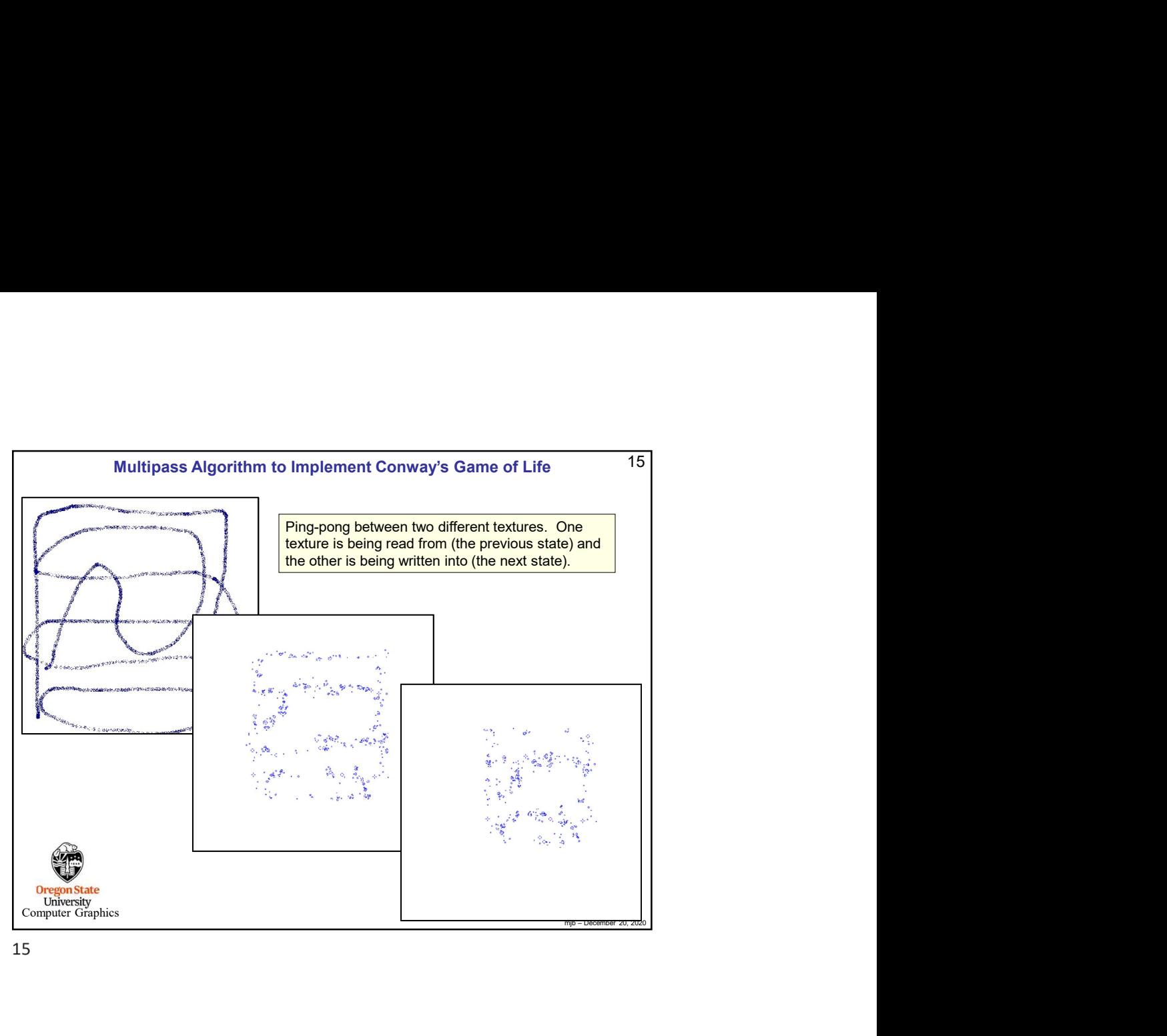

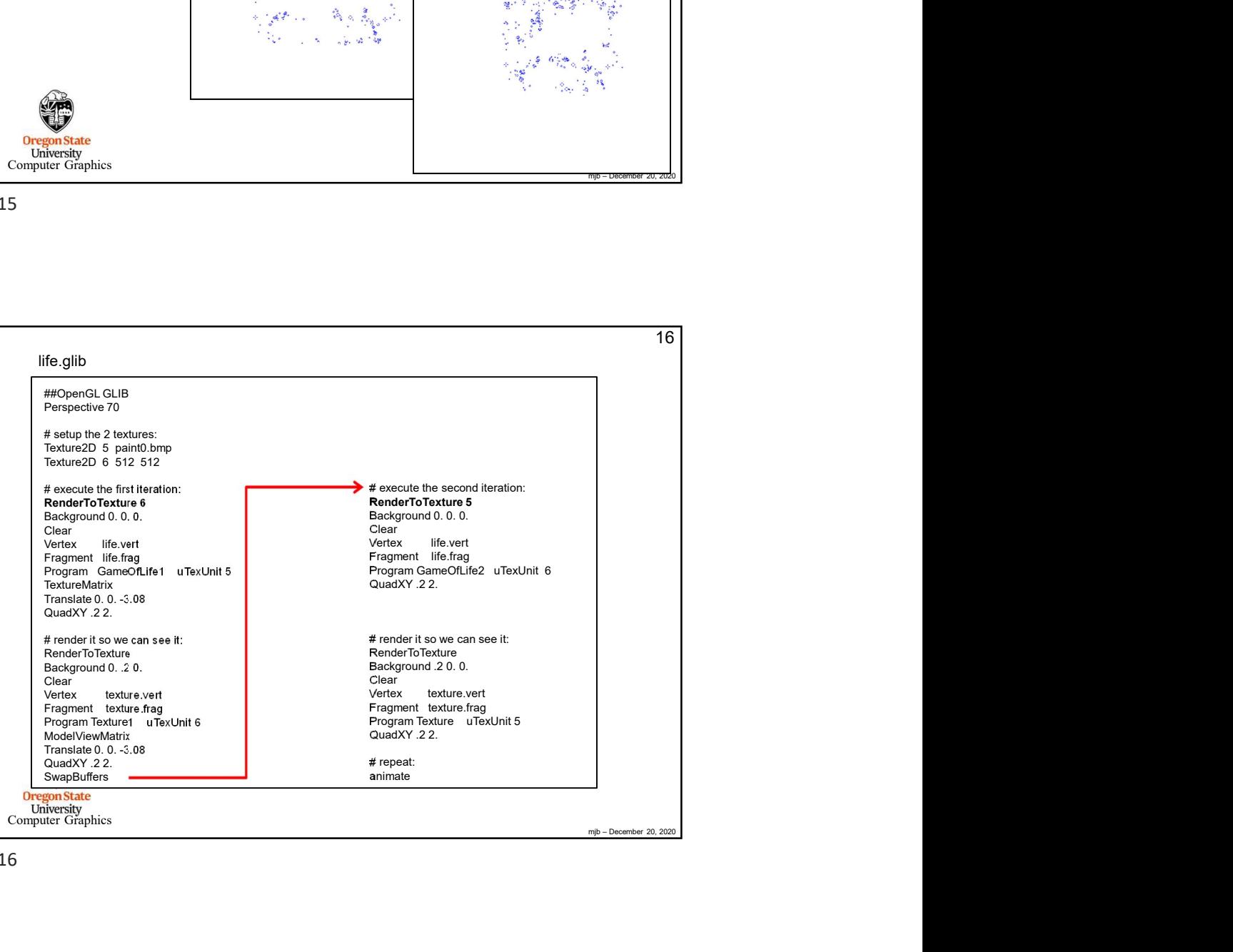

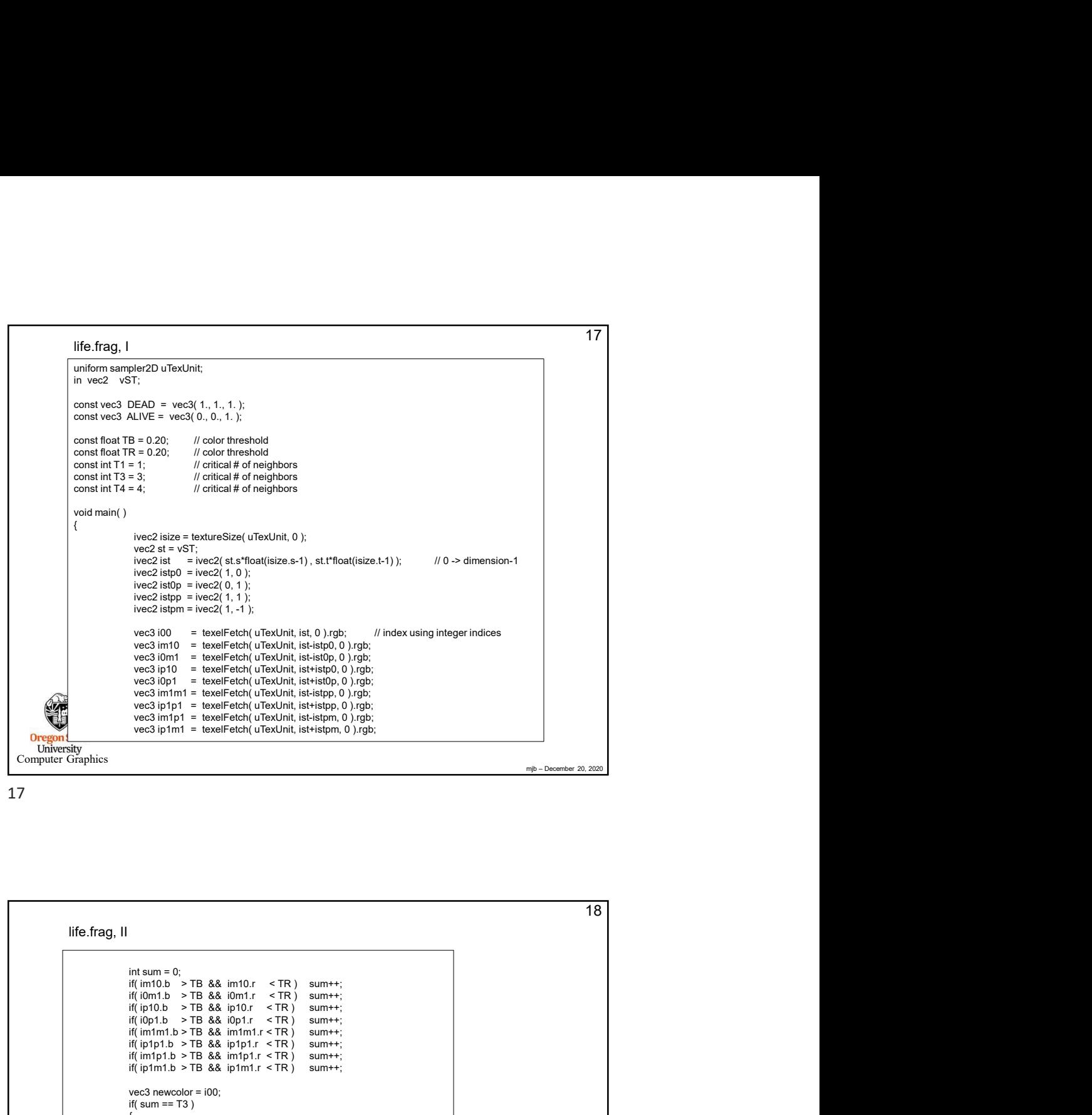

 $18$ <br>mjp – December 20, 2020<br>mjp – December 20, 2020  $\overline{18}$  and  $\overline{18}$  and  $\overline{18}$  a **Oregon State**<br>
University<br>
Computer Graphics iverside to the model of the state of the state of the state of the state of the state of the state of the state of the state of the state of the state of the state of the state of the state of the state of the state of t if  $\text{vec} \geq \ln |\text{vec} \geq 0| + \ln |\text{vec} \geq 1|$ ,  $\frac{1}{2}$  is the controller of the controller of the controller of the controller three controllers was able to the controller of the controller of the controller of the controlle ivez Bign = ivez(2, -1, :)<br>
vez Bign = ivez(2, -1, :)<br>
vez Bign = textificial (and Unit is it is both polynomic metallical properties)<br>
vez Bign = textificial (and Unit is it is both polynomic metallical properties)<br>
vez wez) 60 = to meet field (The bully in the buyer)  $f(x) = \frac{1}{2}$ <br>
wez) and The interfering tractical is interfering the space of the space of the space of the space of the space of the space of the space of the space of t ives 300  $\approx$  + based'esity theolohis into 0.1g/s.<br>
vest 300  $\approx$  + based'esity theodoric state (0.0) rpm.<br>
vest 3610 + based'esity theodoric state (0.0) rpm.<br>
vest 361 + based'esity theodoric state (0.0) rpm.<br>
vest 361 + vec3 new in = loosterland, unixely (i.e. 1946)<br>vec3 news in the state of the state of the state of the state of the<br>vec3 nep first = in the first of unixely (i.e. 1970)<br>vec3 news in the state from (i.e. 1970)<br>vec3 news in  $if(sum == T3)$  $\{$ newcolor = ALIVE; } else if( sum <= T1 || sum >= T4 )  $\{$ newcolor = DEAD; } in terms = 0.<br>
Fragment = vec 5 & invote c  $\pi$  FR ) summer:<br>  $H(\text{from } b \rightarrow \text{To} \& \text{From } t \rightarrow \text{From } t \rightarrow \text{From$ } life.frag, II

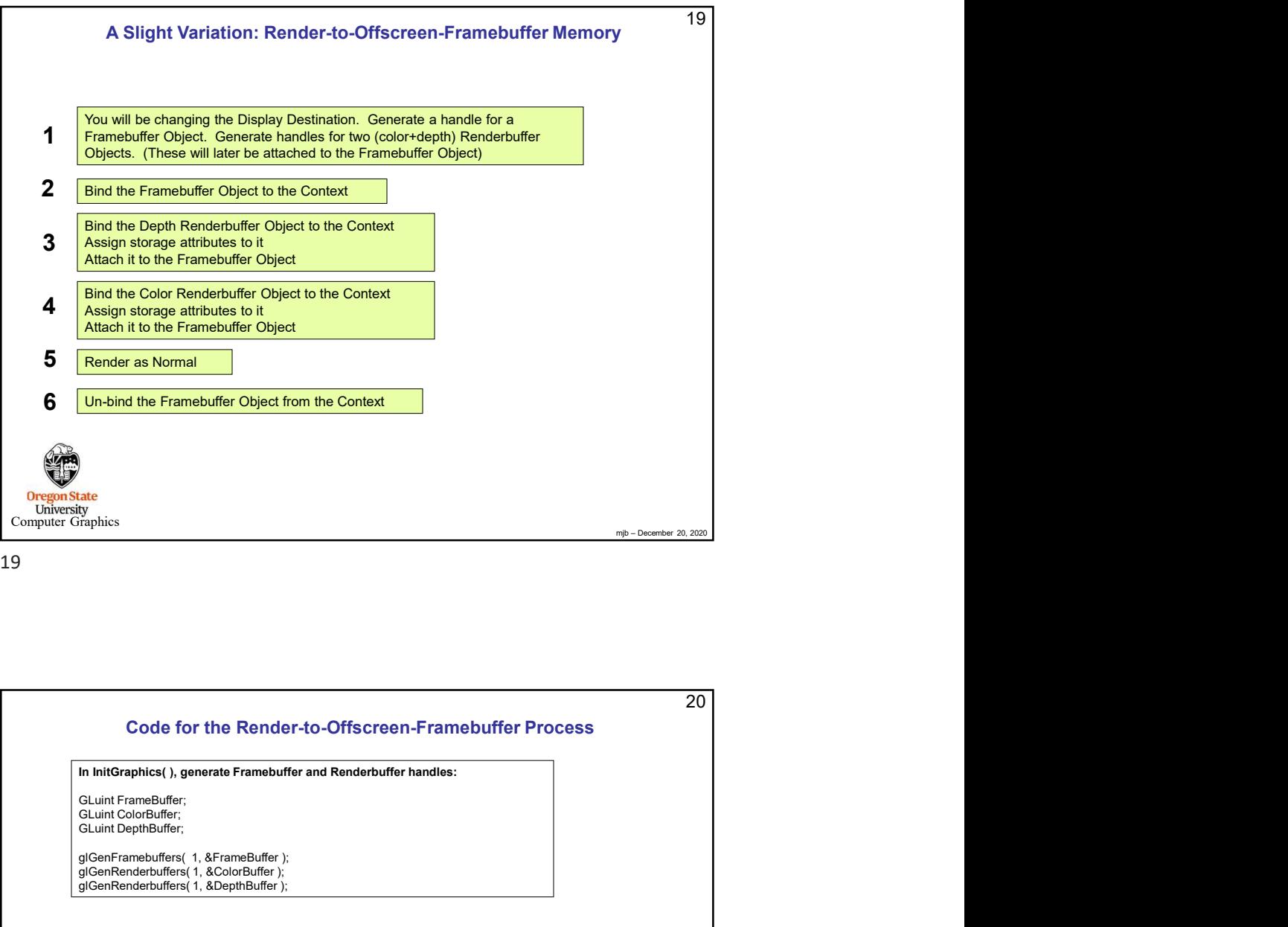

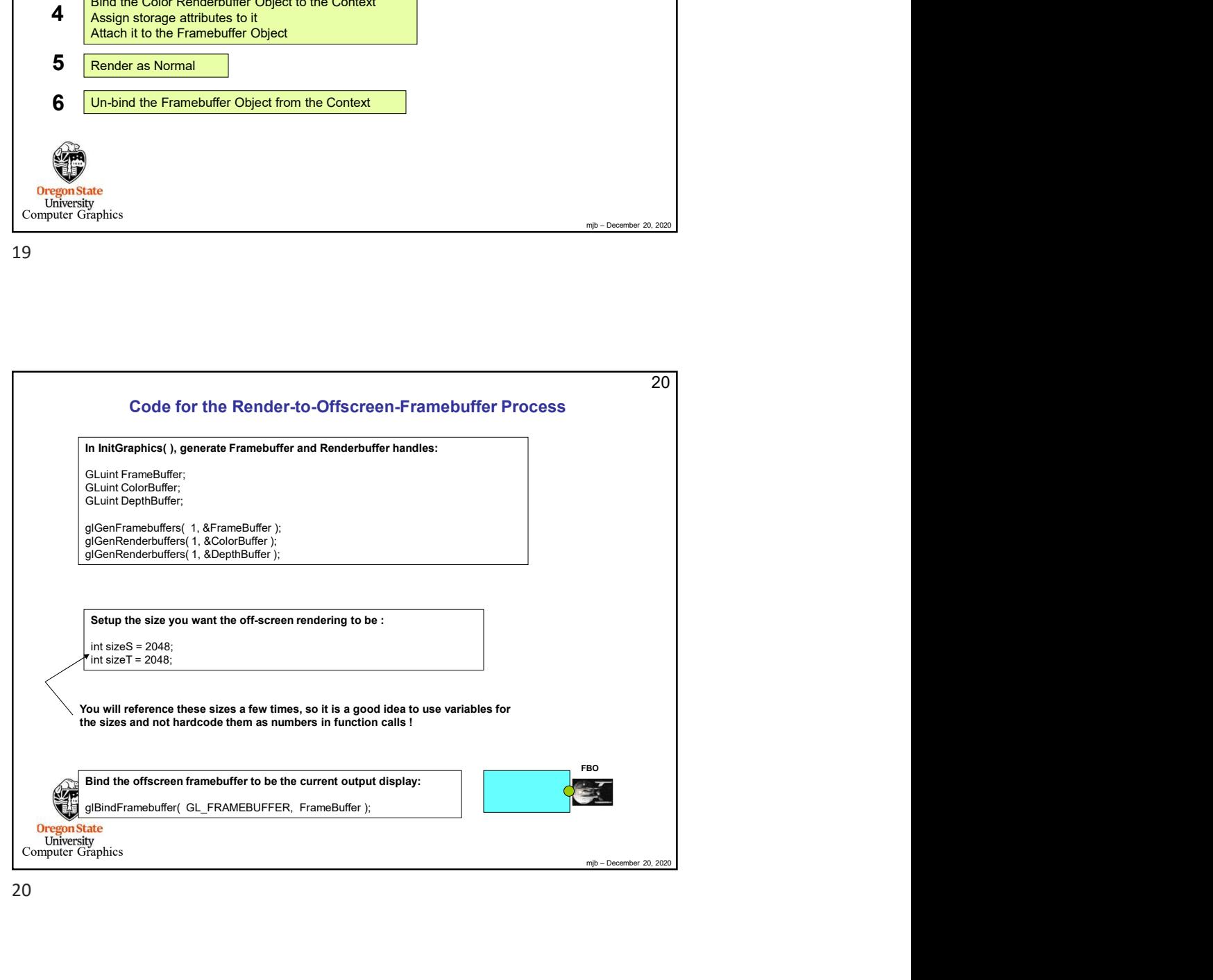

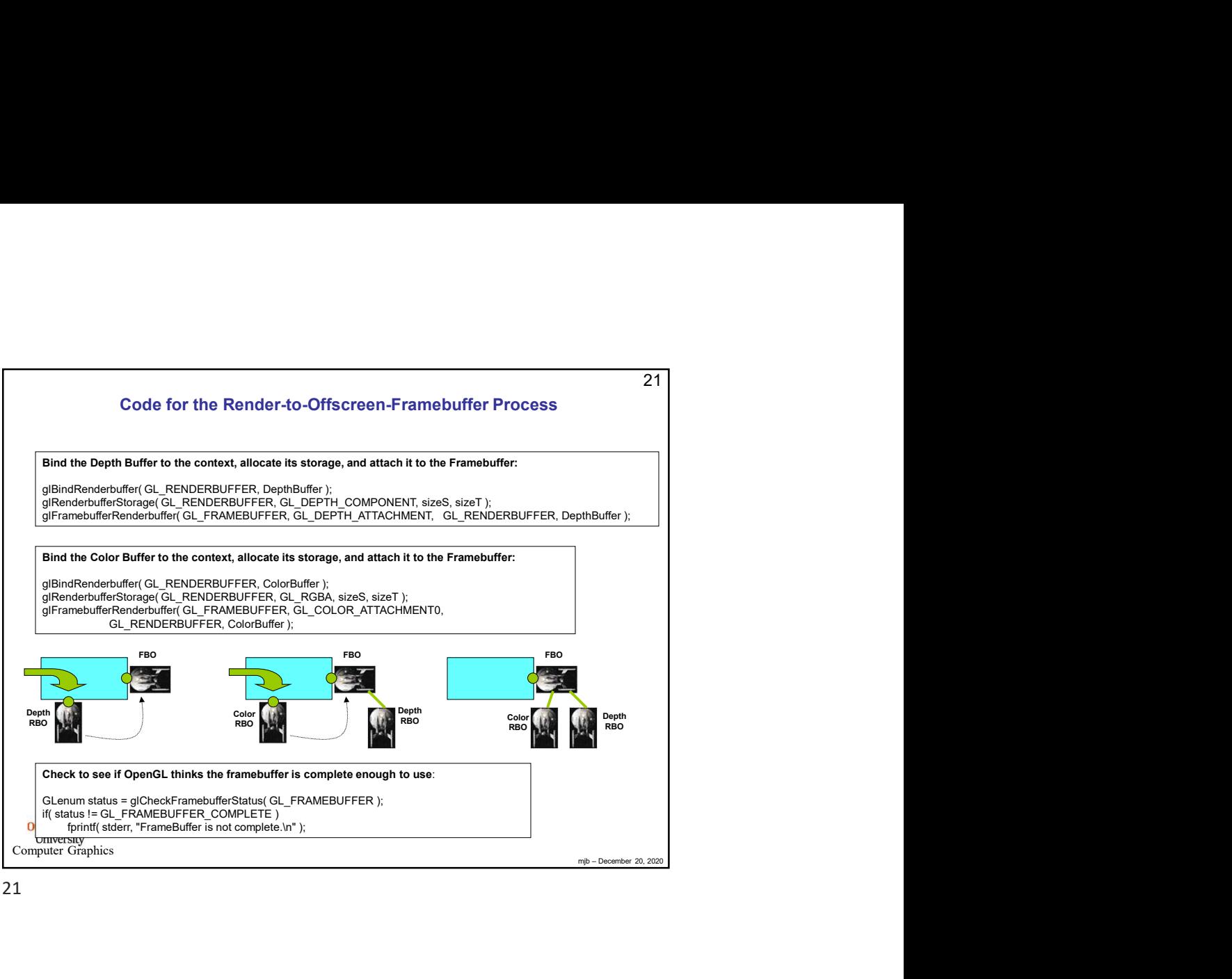

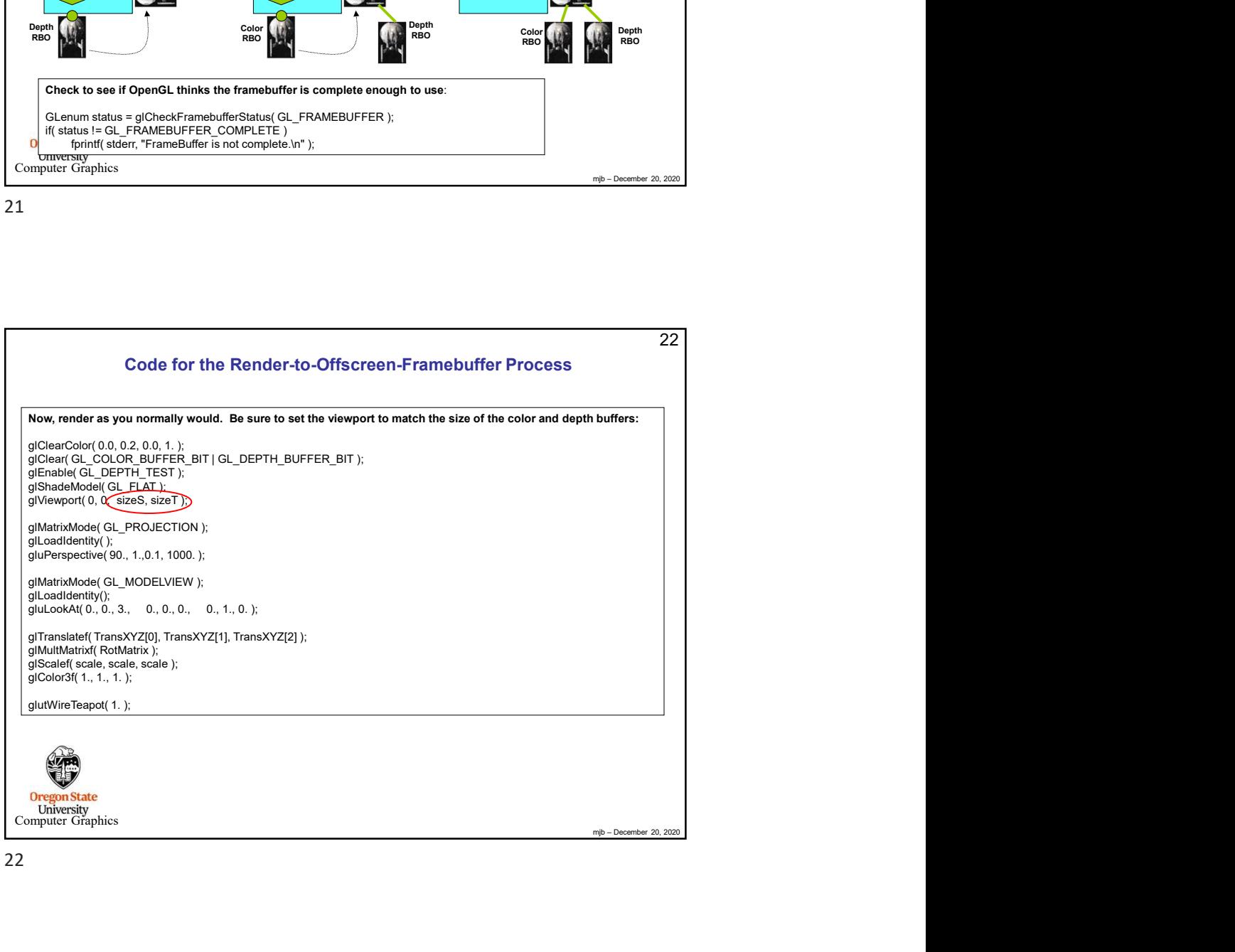

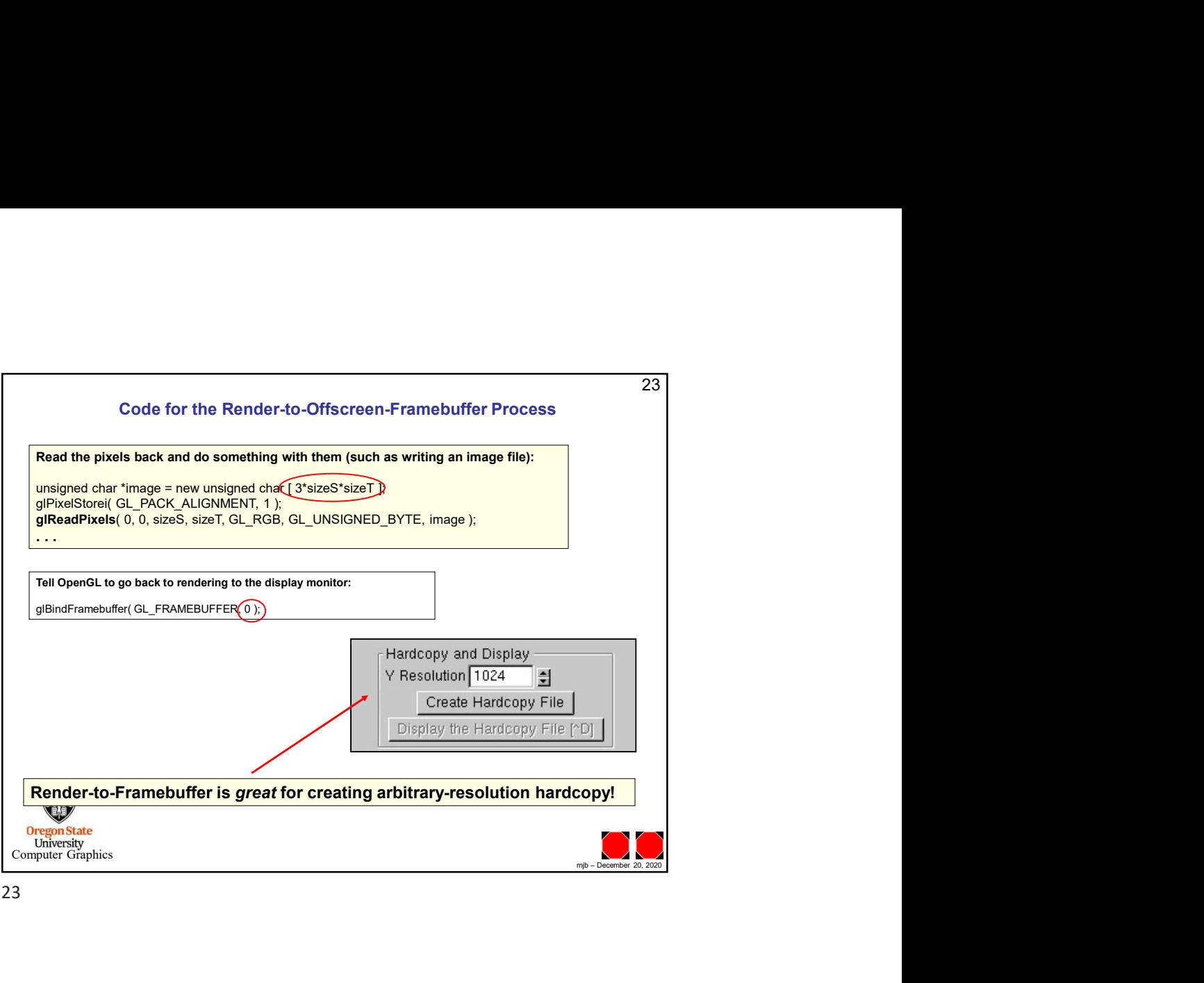